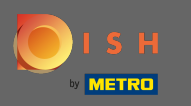

Чтобы связаться с нашей службой поддержки через WhatsApp, просто зайдите на d ish.co и  $\circledast$ прокрутите вниз до конца.

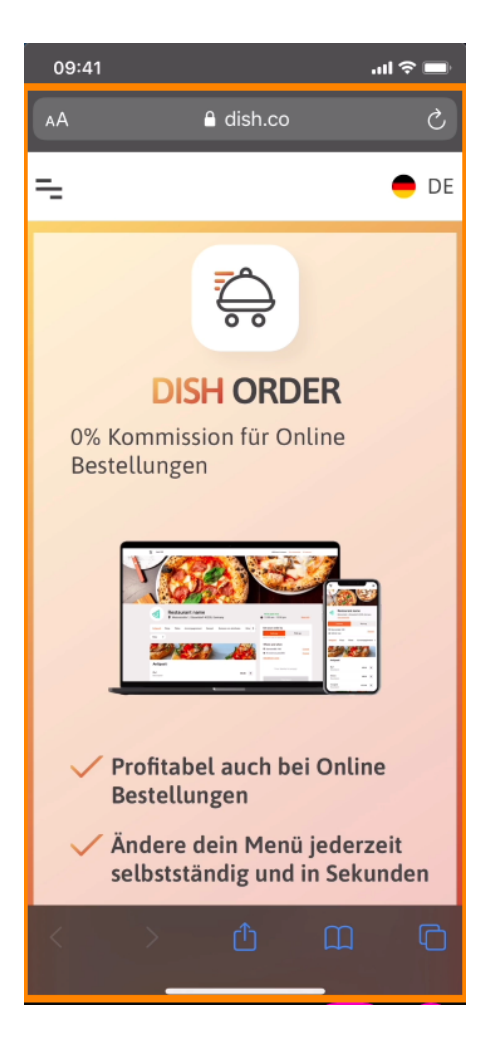

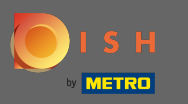

 $\bigcap$ 

## Затем щелкните значок WhatsApp .

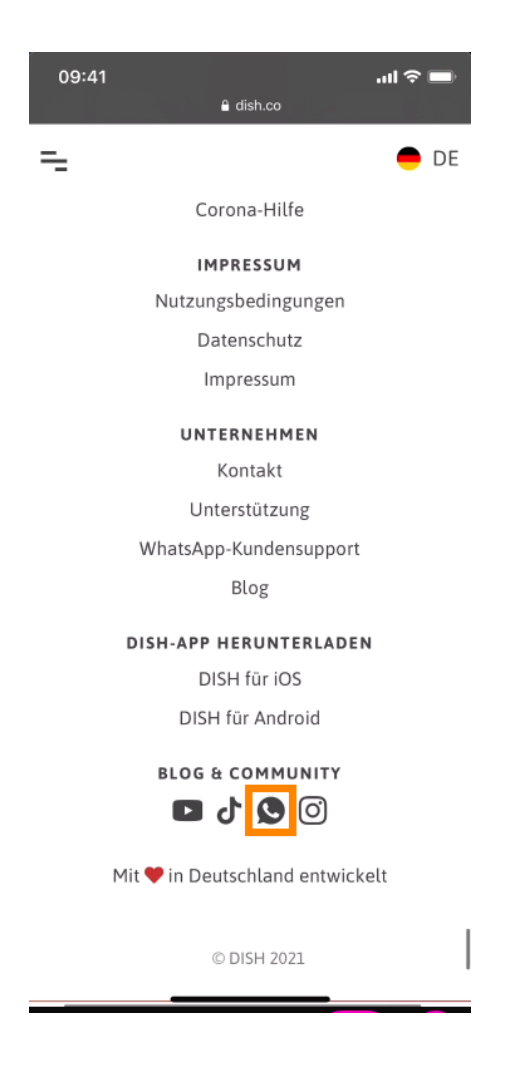

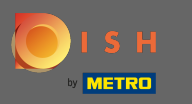

WhatsApp откроется на вашем мобильном телефоне.  $\bigcirc$ 

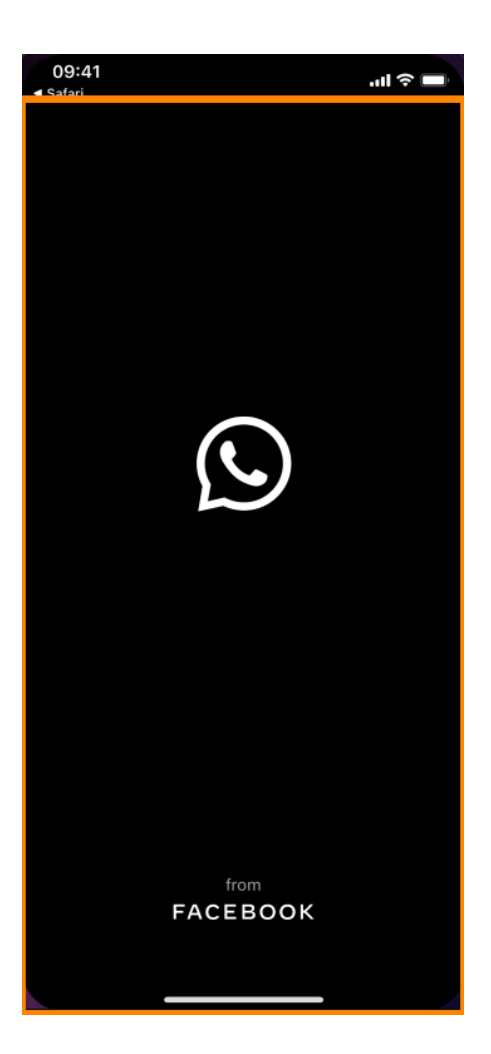

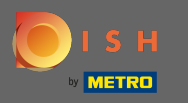

 $\sqrt{r}$ 

Вы будете автоматически перенаправлены в чат поддержки. Теперь введите свой запрос .

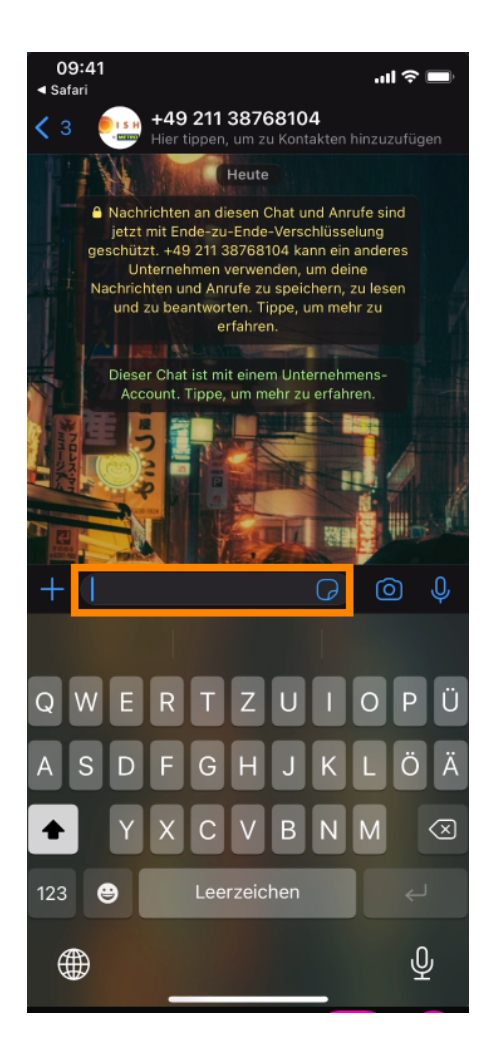

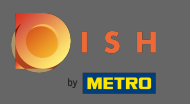

И отправьте свое сообщение. Наша служба поддержки свяжется с вами в ближайшее время.  $\bigcap$ 

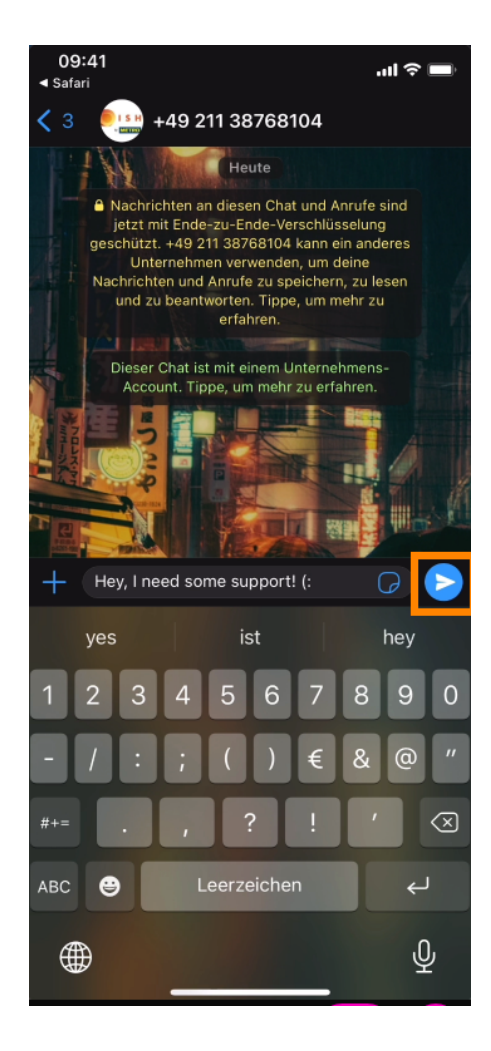